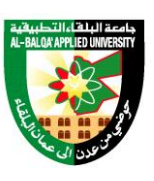

## جامعة البلق اء التطبيقية *University Applied' Balqa-Al*

تأسست عام 7991

**برنامج الدرجة الجامعية المتوسطة التخصص العلوم الجمركية والضريبية اسم المادة تطبيقات الحاسوب في المالية رقم المادة <sup>012002120</sup> 2 الساعات المعتمدة ساعة نظري <sup>0</sup> 6 ساعة عملي**

**الوصف المختصر للمادة:**

يتناول هذا المساق لمحة عامة عن برنامج مايكروسوفت إكسل أحد برامج مجموعة أوفيس ، وهو برنامج متخصص في عمل الحسابات ورسم المخططات البيانية ، ويسمى برنامج الجداول االلكترونية أو الجداول الحسابية. وادخال البيانات المالية الأساسية واعداد القوائم المالية من خلال برنامج اكسل ، اجراء عمليات التحليل المالي واستخراج النسب المالية والقيمة الزمنية للنقود وتحليل الأوراق المالية وتحليل نقطة التعادل وجدولة القروض ذات األقساط المتساوية .

**أهداف المادة الدراسية:**

بعد دراسة هذه المادة يتوقع من الطالب أن يكون قادراً على تحقيق الأهداف التالية:

- فهم برنامج مايكروسوفت إكسل
- التعرف على شريط العنوان والأدوات والصيغة والقوائم
- التعرف على الخلية وكيفية تنسيقها وتظليلها وتزيينها والتحكم بمساحتها.
- **ا**دخال البيانات المالية ( الميزانية العمومية وحساب األرباح والخسائر ) على برنامج األكسل.
	- التعرف العمليات الحسابية والجداول في برنامج اكسل.من اجل اعداد القوائم المالية
		- كيفة عمل قائمة التدفقات النقدية باستخدام اكسل
		- كيفة حساب القيمة الزمنية للنقود من خالل وظائف اكسل
			- تحليل نقطة التعادل باستخدام اكسل
		- تحليل وتقيم األوراق المالية ) األسهم والسندات ( بإستخدام المؤشرات المالية

## **محتويات المساق:**

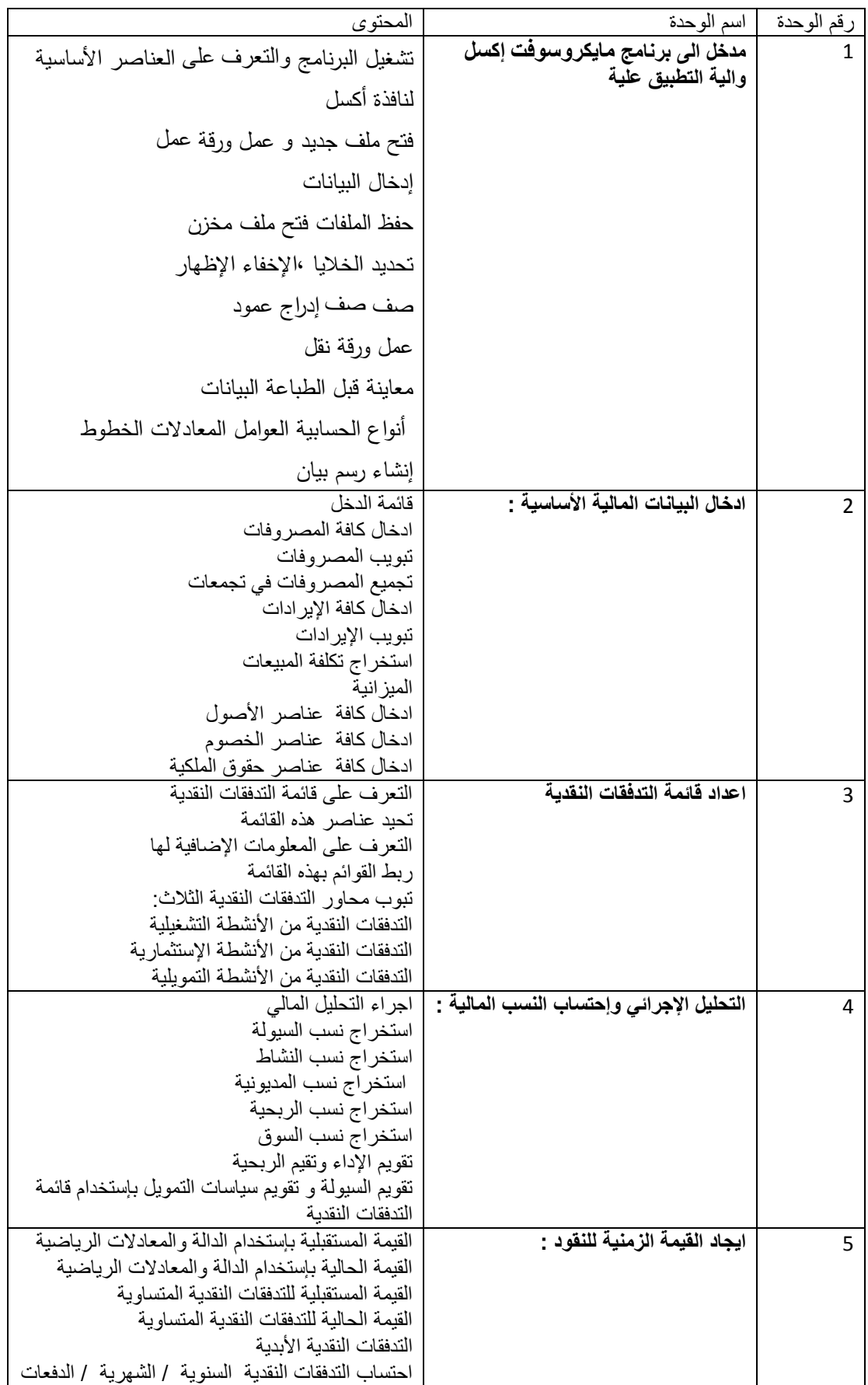

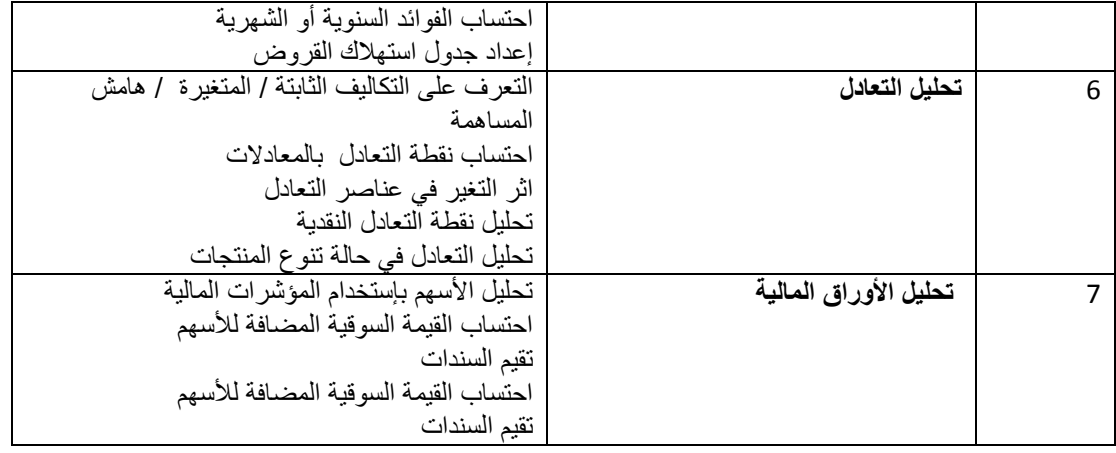

**المرجع الرئيسي:**

التحليل المالي بإستخدام الحاسوبد. مؤيد عبدالرحمن الدوري و د. نورالدين أديب ابوزناد ، دار وائل للنشر ، الطبعة الثانية ، 2006

**الكتب والمراجع االخرى:**

الحاسوب والبرمجيات الجاهزة د. محمد بالل الزعبي